## **Programme pour la classe de C. KIFFER**

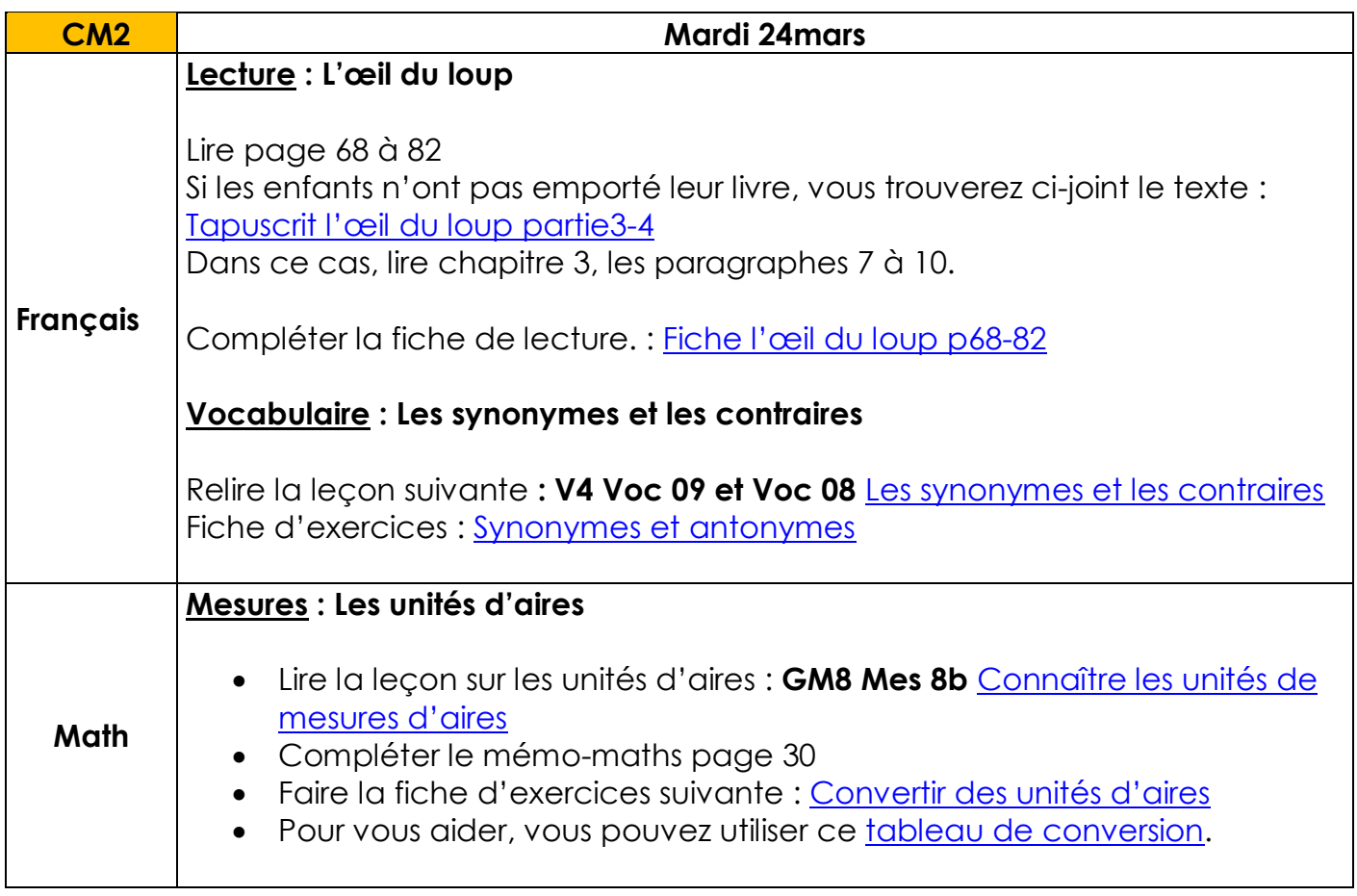

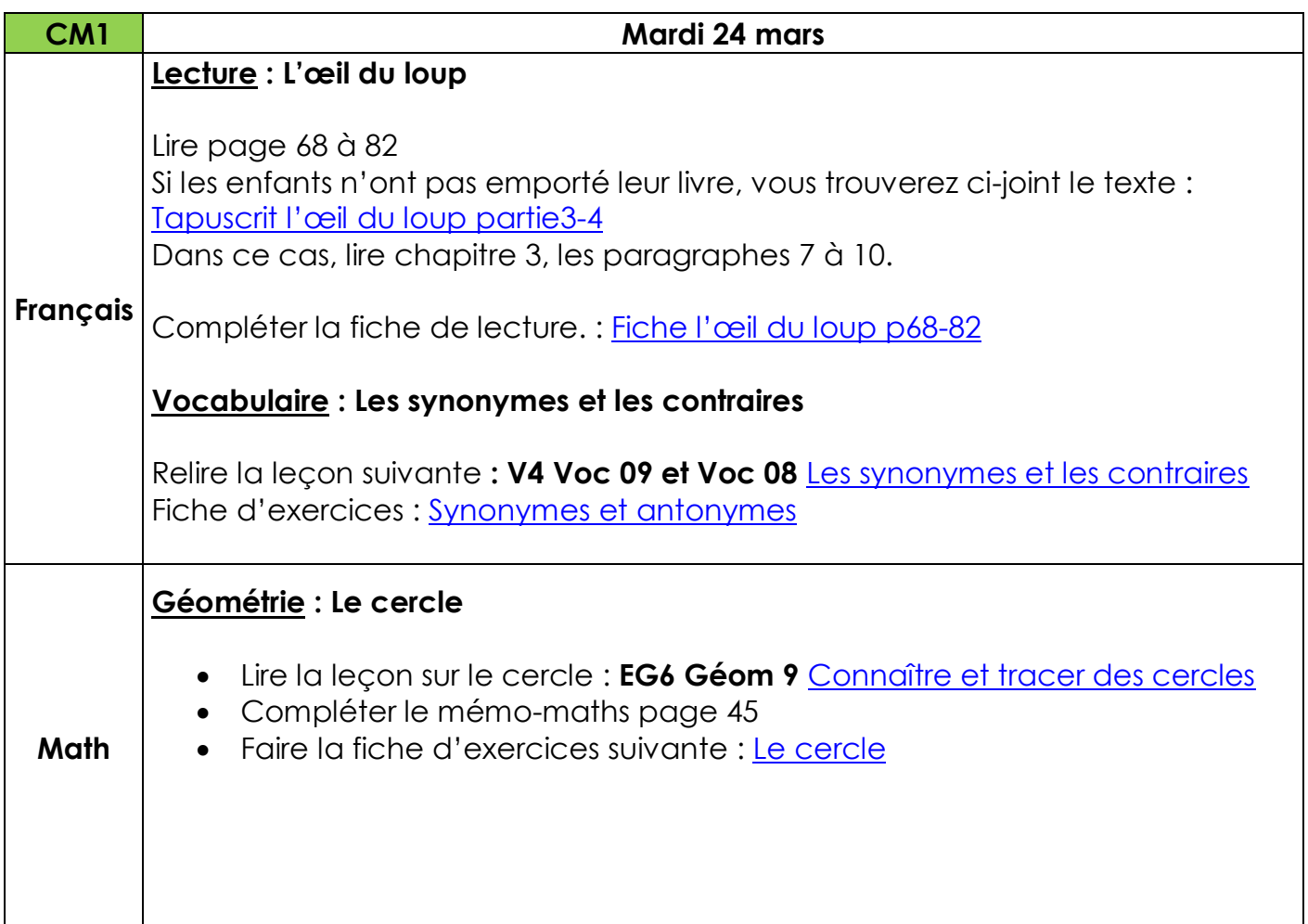

**Histoire** : Louis XIV, le Roi Soleil à Versailles

Copier la leçon dans le cahier d'histoire ou sur une feuille si votre enfant n'a pas emporté son cahier d'histoire. (Nous collerons le résumé dans le cahier à notre retour en classe.)

Leçon « [Louis XIV, le Roi Soleil à Versailles](http://www.ec-dossenheim-zinsel.ac-strasbourg.fr/wp-content/upLoads/lecon_louisxiv.pdf) »

## **Histoire des arts / arts visuels** : Les rosaces

Je vous propose de faire la visite virtuelle de la cathédrale de Strasbourg :

[https://www.alsace-360.fr/2015/Fondation-Oeuvre-Notre-Dame/visite-virtuelle-insolite](https://www.alsace-360.fr/2015/Fondation-Oeuvre-Notre-Dame/visite-virtuelle-insolite-cathedrale-strasbourg/)[cathedrale-strasbourg/](https://www.alsace-360.fr/2015/Fondation-Oeuvre-Notre-Dame/visite-virtuelle-insolite-cathedrale-strasbourg/)

Lors de cette visite, retrouver la rosace de la cathédrale puis lire et compléter le document suivant : [La rosace de la cathédrale de Strasbourg](http://www.ec-dossenheim-zinsel.ac-strasbourg.fr/wp-content/upLoads/rosace_cathedrale_strasbourg.pdf)

**Exercice** >> réaliser une jolie rosace avec votre compas pour laquelle vous trouverez des modèles en cliquant sur les liens ci-après :

- [Rosace 1](http://www.ec-dossenheim-zinsel.ac-strasbourg.fr/wp-content/upLoads/rosace1.pdf)
- [Rosace 2](http://www.ec-dossenheim-zinsel.ac-strasbourg.fr/wp-content/upLoads/rosace2.pdf)

**EPS** : 15 minutes de sport par jour

Pour travailler correctement, il faut faire de l'exercice. Je vous propose cette vidéo : [https://www.youtube.com/watch?v=q6Sm7u8iD\\_Q](https://www.youtube.com/watch?v=q6Sm7u8iD_Q)

## **Informatique :**

Voici mon adresse mail **:** [charlnkiffer+ecoledossenheim@gmail.com](mailto:charlnkiffer+ecoledossenheim@gmail.com)

Demander à votre enfant de m'envoyer un mail avec en pièces jointes les photos ou les numérisations de ses travaux.

N'hésitez pas à me contacter par mail, si vous avez des questions.